### MATHEMATICAL TRIPOS Part III

Thursday 27 May, 2004 9:00 to 12:00

# PAPER 37

# Applied Statistics

Attempt FOUR questions. There are five questions in total. The questions carry equal weight.

You may not start to read the questions printed on the subsequent pages until instructed to do so by the Invigilator.

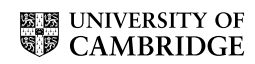

1 (i) Let  $Y_1, \ldots, Y_n$  be independent Poisson variables, with

$$
\mathbb{E}(Y_i) = \mu_i, \text{ and } \log \mu_i = \beta^T x_i, \text{ for } 1 \leq i \leq n.
$$

Discuss carefully the estimation of the unknown p-dimensional vector  $\beta$ . (You may assume that  $x_1, \ldots, x_n$  are known covariate vectors of the same dimension as  $\beta$ .)

(ii) Suppose now that the observations  $Y_1, \ldots, Y_n$  are independent, with  $E(Y_i) = \mu_i$ , and  $\text{var}(Y_i) = \phi \mu_i$ , and  $\log(\mu_i) = \beta x_i$ , for some unknown  $\phi$  and unknown scalar parameter β. Let  $β_0$  be the true value of this unknown parameter.

Our aim is to estimate  $\beta$ , but  $\phi$  is an unknown 'dispersion' parameter. Clearly  $\phi > 1$ will correspond to over-dispersion relative to the Poisson. In the absence of knowledge of  $\phi$ , we choose our estimator  $\hat{\beta}$  to maximise the function  $l_p(\beta)$ , where

$$
l_p(\beta) = -\Sigma \mu_i + \beta \Sigma x_i y_i + \text{ constant}.
$$

(Thus  $l_p$ ) is in general not the 'correct' loglikelihood function: we work out below whether this is a serious problem.)

By expanding

$$
\frac{\partial l_p(\beta)}{\partial \beta}
$$

evaluated at  $\hat{\beta}$ , about  $\beta_0$ , show that  $(\hat{\beta} - \beta_0)$  is approximately equal to  $(I(\beta_0))^{-1}U(\beta_0)$ , where

$$
U(\beta) = \frac{\partial l_p(\beta)}{\partial \beta}, \text{ and } I(\beta) = \Sigma x_i^2 \exp \beta x_i.
$$

and hence show that, approximately,

$$
E(\hat{\beta}) = \beta_0, \text{ and } \text{var}(\hat{\beta}) = \phi(I(\beta_0))^{-1}.
$$

2 'Commissioned analysis of surgical performance by using routine data: lessons from the Bristol inquiry' is a paper published in J.R. Statistical Soc. A in 2002, by David J. Spiegelhalter and others. It includes the data given in the table below, which refers to mortality due to cardiac surgery at each of 12 UK centres, of which the Bristol Royal Infirmary is Centre 1. Thus, in 1984-87, there were 63 babies under 1 year old for example, who received cardiac surgery at Centre 1, and of these 63 babies, 16 tragically died as a result of surgery. Centre 1 is of special interest for this inquiry.

(i) If you restrict attention to the years 1984-7 only, how would you test whether the mortality rate is constant over the 12 Centres?

(ii) Now restrict attention to the second and third of the three time periods, and describe briefly how to fit the model

 $g(\pi_{ij}) = \mu + \alpha_i + \beta_j$ , for  $i = 1, ..., 12$  and  $j = 2, 3$ ,

where  $g(\cdot)$  is a suitable link function,  $\pi_{ij}$  is the probability of death for a baby at Centre i during the time period j, and  $\alpha_1 = 0$ ,  $\beta_2 = 0$ .

Discuss carefully the results of the model-fitting, given in the S-Plus output at the end of the question. (You may assume that the factors Centre, Year have been set up correctly.)

Mortality due to cardiac surgery for babies under 1 year Table 1984-87 1988-90 1991-Mar95 Centre r1 t1 r2 t2 r3 t3 1 16 63 31 108 43 181 2 11 66 22 107 27 200 3 10 36 35 135 26 157 4 0 0 14 45 15 142 5 23 83 26 104 36 217 6 48 242 34 198 49 417 7 19 186 25 184 27 253 8 55 236 57 362 57 369 9 15 68 11 79 28 214

10 28 109 34 90 31 184 11 30 77 57 438 67 740 12 28 187 21 121 32 268 **EE UNIVERSITY OF** 

4

> summary(glm(r/tot ~ Centre + Year,binomial, weights = tot), cor=F) Call:  $glm(formula = r/tot \sim Centre + Year, family = binomial,$  $weights = tot)$ Deviance Residuals: Min 1Q Median 3Q Max -1.454029 -0.356005 0.002994555 0.3386306 1.773282 Coefficients: Value Std. Error t value (Intercept) -0.80958468 0.14281655 -5.6687035 Centre2 -0.58775796 0.20675867 -2.8427247 Centre3 -0.30568326 0.19815078 -1.5426801 Centre4 -0.57335447 0.24379181 -2.3518201 Centre5 -0.34389804 0.19609795 -1.7537055 Centre6 -0.77363166 0.17978907 -4.3029961 Centre7 -0.96239712 0.20072879 -4.7945146 Centre8 -0.67930844 0.17002204 -3.9954139 Centre9 -0.76597500 0.21928367 -3.4930782 Centre10 -0.08223982 0.19661703 -0.4182741 Centre11 -1.07947416 0.16546053 -6.5240585 Centre12 -0.75768827 0.20071357 -3.7749729 Year -0.42675763 0.07880675 -5.4152418 (Dispersion Parameter for Binomial family taken to be 1 ) Null Deviance: 119.0659 on 23 degrees of freedom Residual Deviance: 15.73891 on 11 degrees of freedom Number of Fisher Scoring Iterations: 5

Paper 37

3 The S-Plus output below gives 2 standard statistical tests for the small data sets  $x, y$ . Describe carefully how the statistics and the p-values are calculated, for the 2 tests, and compare their outcomes for the data given.

```
\geq x _ scan()
3.7 2.1 4.5 7.1
>y_scan()
6.1 7.9 10.3 11.4 13.7
>summary(x)
Min. 1st Qu. Median Mean 3rd Qu. Max.
  2.1 3.3 4.1 4.35 5.15 7.1
>summary(y)
Min. 1st Qu. Median Mean 3rd Qu. Max.
  6.1 7.9 10.3 9.88 11.4 13.7
>t.test(x,y, alt="less")
Standard Two-Sample t-Test
data: x and y
t = -3.1364, df = 7, p-value = 0.0082
alternative hypothesis: true difference in means is less than 0
95 percent confidence interval:
       NA -2.189557
sample estimates:
mean of x mean of y
     4.35 9.88
> rank(c(x,y))
[1] 2 1 3 5 4 6 7 8 9
>wilcox.test(x,y, alt="less")
 Exact Wilcoxon rank-sum test
data: x and y
rank-sum statistic W = 11, n = 4, m = 5, p-value = 0.0159
alternative hypothesis: true mu is less than 0
```
Paper 37 [TURN OVER]

4 On December 5, 2003, the Times Business News published the following table, under the headline "Serving up a Sterling Christmas". This shows the forecasts for Europe's online Christmas sales, for the countries UK, France, Germany and the rest of Europe, for each of 13 different types of goods, ie Software, Books , . . . , Leisure Travel. The sums given are in millions of Euros.

Discuss carefully the S-Plus analysis which follows, interpreting the commands and the (slightly edited) output.

How would the analysis have been affected if 2 entries of the table of data had been unavailable?

Table of data

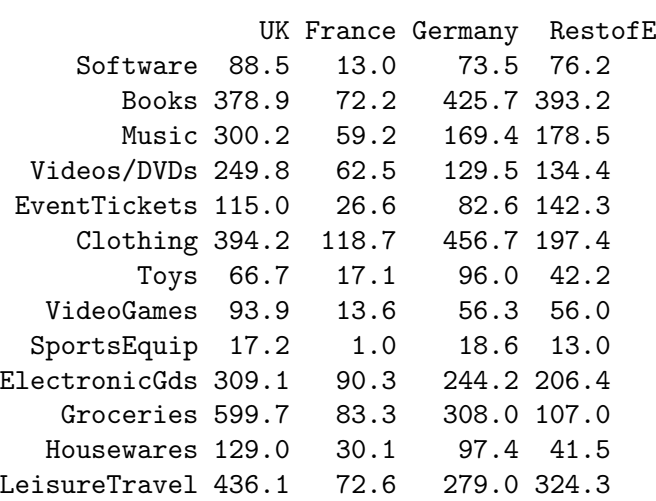

```
> spend <- scan("o.data")
> goods <-1:13> country <- c("UK","France","Germany","restofE")
> z <- expand.grid(country,goods) ; z[1:9,]
> Goods <- z[,2] ; Goods <- factor(Goods)
> Country \leq z[,1]
> first.lm <- lm(spend ~ Goods + Country)
> summary(first.lm, cor=F)
Call: lm(formula = spend ~ 600ds + Country)Residuals:
   Min 1Q Median 3Q Max
 -157.2 -37.82 1.202 37.67 238.2
```

```
Coefficients:
                 Value Std. Error t value Pr(>|t|)
  (Intercept) 149.8269 44.9205 3.3354 0.0020
       Goods2 254.7000 57.2626 4.4479 0.0001
       Goods3 114.0250 57.2626 1.9913 0.0541
       Goods4 81.2500 57.2626 1.4189 0.1645
       Goods5 28.8250 57.2626 0.5034 0.6178
       Goods6 228.9500 57.2626 3.9982 0.0003
       Goods7 -7.3000 57.2626 -0.1275 0.8993
       Goods8 -7.8500 57.2626 -0.1371 0.8917
       Goods9 -50.3500 57.2626 -0.8793 0.3851
      Goods10 149.7000 57.2626 2.6143 0.0130
      Goods11 211.7000 57.2626 3.6970 0.0007
      Goods12 11.7000 57.2626 0.2043 0.8393
      Goods13 215.2000 57.2626 3.7581 0.0006
CountryFrance -193.7000 31.7636 -6.0982 0.0000
CountryGermany -57.0308 31.7636 -1.7955 0.0810
CountryrestofE -97.3769 31.7636 -3.0657 0.0041
Residual standard error: 80.98 on 36 degrees of freedom
Multiple R-Squared: 0.7743
F-statistic: 8.232 on 15 and 36 degrees of freedom,
the p-value is 1.254e-07
> next.lm<- lm(log(spend) ~ Goods + Country)
>summary(next.lm, cor=F)
Call: lm(formula = log(spend) \sim Goods + Country)
Residuals:
  Min 1Q Median 3Q Max
-1.01 -0.1807 0.04115 0.1978 0.5048
Coefficients:
               Value Std. Error t value Pr(>|t|)
  (Intercept) 4.5267 0.1980 22.8625 0.0000
       Goods2 1.6415 0.2524 6.5039 0.0000
       Goods3 1.1059 0.2524 4.3817 0.0001
       Goods4 0.9354 0.2524 3.7062 0.0007
       Goods5 0.4298 0.2524 1.7029 0.0972
       Goods6 1.6210 0.2524 6.4226 0.0000
       Goods7 -0.0831  0.2524 -0.3294  0.7438<br>Goods8 -0.1176  0.2524 -0.4658  0.6442
       Goods8 -0.1176 0.2524 -0.4658 0.6442
       Goods9 -1.8364 0.2524 -7.2759 0.0000
      Goods10 1.3465 0.2524 5.3349 0.0000
      Goods11 1.3858 0.2524 5.4906 0.0000
      Goods12 0.2226 0.2524 0.8818 0.3837
      Goods13 1.5243 0.2524 6.0393 0.0000
CountryFrance -1.6800  0.1400  -11.9998  0.0000<br>
:ountryGermany -0.2447  0.1400  -1.7477  0.0890
CountryGermany -0.2447 0.1400 -1.7477 0.0890
CountryrestofE -0.5033 0.1400 -3.5951 0.0010
```
Paper 37 [TURN OVER]

Residual standard error: 0.3569 on 36 degrees of freedom Multiple R-Squared: 0.9381 F-statistic: 36.34 on 15 and 36 degrees of freedom, the p-value is 0 >anova(next.lm) Analysis of Variance Table

Response: log(spend)

Terms added sequentially (first to last) Df Sum of Sq Mean Sq F Value Pr(F) Goods 12 47.85186 3.987655 31.29875 1.998400e-15 Country 3 21.60350 7.201168 56.52133 1.071365e-13 Residuals 36 4.58662 0.127406

Paper 37

5 Data have been collected from a multi-centre randomised-controlled trial on 1000 early-stage breast cancer patients, who after having successful surgery to remove a lump were randomised to receive either tamoxifen (chemotherapy) alone (coded:  $trt = 0$ ) or a combination of tamoxifen and radiotherapy (coded:  $\text{tr} = 1$ ). The patients were followed up every two years for a ten-year period and the events recorded were local recurrence, distant metastasis and death. (Notification of the date of death for patients in the study, recorded to within a day, was obtained from an outside organisation.) A patient may be observed in any of the following states (or stages) during the follow-up period: free of cancer (state 1), local recurrence only (state 2), distant metastasis only (state 3), both local recurrence and distant metastasis together (state 4) and death (state 5).

(i) Below are two patients' follow-up data recorded in the form (time, in years, from surgery, state):

Patient  $1$  (0,1) (2,1) (4,3) (4.2,5) 2 (0,1) (2,1) (4,1) (6,1) (8,2) (10,2)

Construct the likelihood contributions of these two patients, defining any terms that you use.

(ii) Below is the edited R output from a multi-state model analysis of the data from the study. (The follow-up times are measured in years.)

#### >breastcancer.msm

Multi-state Markov models in continuous time

Maximum likelihood estimates:

\* Matrix of transition intensities with covariates set to their means

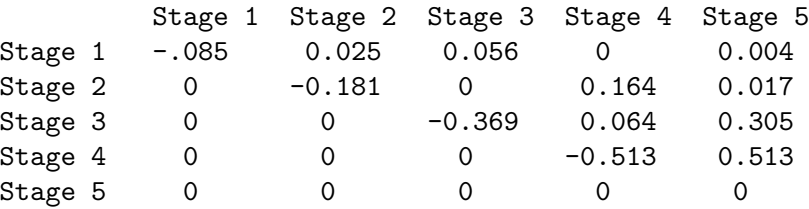

```
10
```
corresponding standard errors

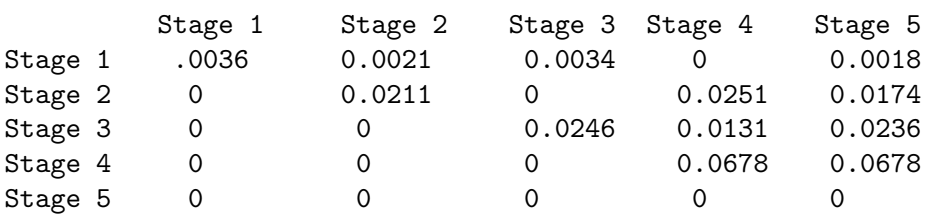

\*No covariates on transition intensities

#### -2\* log-likelihood: 10845.84

> pmatrix.msm(breastcancer.msm, t=5)

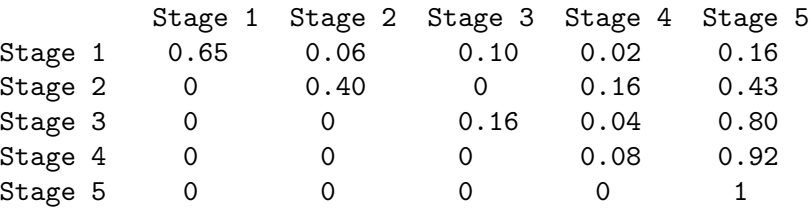

a) Draw the transition diagram for this model, including on it the transition intensity corresponding to each type of transition.

b) Show how to calculate the mean sojourn time (in years), and the corresponding 95% confidence intervals.

c) Interpret the first row of the 5-year transition probability matrix provided above. Why are the first 4 elements in the last row of this matrix all zeroes?